## §6 ZEIGERARITHMETIK - ALLGEMEINES

*Leitideen: Der Zeigertyp ermöglicht eine Zeigerarithmetik, bei der die Addition von 1 die Adresse der nächsten Komponente eines C-Vektors angibt.*

> *Bei C-Vektoren wird nur die Startadresse mit Typinformation übergeben, das motiviert die in vielen Fällen automatische Typumwandlung C-Vektor in Zeiger.*

*Die Ausdehnung der Komponentenzugriffsschreibweise auf Zeiger mittels p*[*i*] := ∗(*p* + *i*) *ermöglicht es, zusammenhängende Speicherbereiche wie C-Vektoren zu behandeln. Das ist nützlich bei der Übergabe von C-Vektoren und der dynamischen Speicherallokation.*

*Die Übergabe mehrdimensionaler C-Felder erfordert weitere Betrachtungen, in der Regel ist das Anlegen zusätzlicher C-Vektoren erforderlich.*

## §6 ZEIGERARITHMETIK - THEMENÜBERSICHT

### **Motivation**

- Inkrement/Dekrementoperatoren
- Unterschiede C-Vektor Zeiger
- [∗] Beispiele zur Umwandlung C-Vektor→Zeiger
- [∗] Zeigerarithmetik bei C-Matrizen
- Übergabe von C-Vektoren in Funktionen
- [∗] Übergabe von C-Matrizen in Funktionen I,II,III
- Kommandoargumente
- Dynamische Speicherreservierung I,II,III

## Zeigerarithmetik - Motivation

- **► Zeiger** *p* ist Adresse mit Typ  $\Rightarrow$  Adresse eines direkt folgenden Objekts bestimmbar (Bez.: *p* + 1) *Bsp.:* int \*ip; // ip: 100  $\Rightarrow$  ip+1: 104 (falls int 4 Byte)
- ▶ Adressarithmetik besonders wichtig bei C-Vektoren: &a[i] := &a[0]+i  $\equiv$  &(a[0])+i (aufeinanderfolgende Speicherung der Komponenten)

 $a[i] \equiv * (a[0]+i)$  (nur Adresse von Komp. 0 notwendig!)

- <sup>I</sup> Automatische Umwandlung: C-Vektor → Zeiger *(oft!)* Zeigerwert: Adresse der Komponente 0, d.h.  $a \rightarrow \&a[0]$ [*Wichtigste Ausnahme:* C-Vektor steht *links* in Initialisierung oder Zuweisung]
- **•** Also:  $a[i] \equiv *(8a[0]+i) \equiv *(a+i)$
- **•** Allgemein: p[i] :=  $*(p+i)$ . (Sogar: i[p]:= $*(i+p) \equiv *(p+i) \equiv p[i]$ )

## Zeigerarithmetik - Inkrement/Dekrementoperatoren

Inkrement- und Dekrementoperatoren sind auch auf Zeiger anwendbar.

```
Beispiel: Vorbesetzen eines Felds mit a_i = idouble a[N],*p;
p=a;
for (i=0; i< N; i++) * p = i;Auch zulässig:
for (i=0; i<N; i++) *p++ = i;
Funktioniert, weil *p++=i \equiv *(p++)=i \equiv *p=i; p=p+1
```
*Unzulässig, weil &a[0] Konstante:*

for  $(i=0; i< N; i++)$   $* a = i;$ for  $(i=0; i< N; i++)$  \*a++ = i;

## Unterschiede C-Vektor - Zeiger

*Bsp.:* double a[10],\*p;

 $\triangleright$  Definition von a reserviert Speicherplatz für 10 double-Zahlen (hier: 640 Bit)

Definition von p reserviert *keinen(!)* Speicherplatz für eine double-Zahl, sondern lediglich Speicherplatz für eine Adresse (hier: 32 Bit bzw. 64 Bit)

<sup>I</sup> Umwandl. a→&a[0] liefert defacto eine Zeiger*konstante*, keine Zeiger*variable*. Zuweisungen an a bzw. &a[0] sind daher unzulässig. (Sonst Informationsverlust über die Speicherlokalisation von a!).

p sei eine Zeiger*variable*.

 $a = p$ ; // Unzulaessig: C-Vektor steht links // vom Gleichheitszeichen  $p = a$ ; // Zulaessig:  $a \rightarrow \alpha a[0]$ , p:  $\alpha a[0]$ // Bem.: Es qilt  $p[i] == a[i]$  (i=0..9)

## [∗] Beispiele zur Umwandlung C-Vektor→Zeiger

1. double  $a[N],b[N],\star c$ ;  $a = b$ ; // Unzulaessig: a C-Vektor links von =  $a[i] = b[i];$  // Zul. und aeq. zu  $\star$  (a+i) =  $\star$  (b+i)  $c = b$ ; // Zulaessig:  $b \rightarrow \delta b[0]$ 2. double  $b[N], \star c$ ;  $c = \&b$  // Unzulaessig: // Li: Zeiger auf double // Re: Zeiger auf C-Vektor von double 3. double  $b[N]$ ,  $(*c)$   $[N]$ ;  $c = \delta b$ ; // Korrekt: // Li: Zeiger auf C-Vektor von double // Re: Zeiger auf C-Vektor von double 4. double a[M][N], b[M][N];  $a = b$ ; // Unzulaessig: a C-Vektor links von =  $a[i] = b[i];$  // Unzul.:  $a[i]$  C-Vek. links von =  $a[i][i] = b[i][i]$  // Zulaessig und aequiv. zu  $\frac{1}{x}$   $\star$   $\star$   $\star$   $\frac{1}{x+1}$  +  $\frac{1}{y+1}$  =  $\star$   $\star$   $\frac{1}{x+1}$  +  $\frac{1}{y+1}$ 

## [∗] Zeigerarithmetik bei C-Matrizen

double a[M][N]

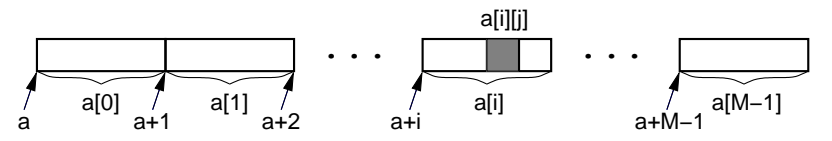

1. a+i ≡ &a[0]+i ≡ &a[i] wegen  $a+i \equiv 8(*)$   $(a+i)$  = &a[i] Datentyp von a[0] bzw. a[i]: N-Vektor von double

2. a[i]+j = & a[i][0]+j = & a[i][j]   
\nwegen a[i]+j = & 
$$
*(a[i]+j)) = & a[i][j]
$$
   
\nDatentyp von a[0][0] bzw. a[i][0] bzw. a[i][j]: double

### **Caveat**

 $\triangleright$  Zwar sind die Adresswerte &a, &a[0] und &a[0][0] gleich, nicht aber die Datentypen! Daher i.allg.:  $8a+1 \neq 8a[0]+1 \neq 8a[0][0]+1$ 

## Übergabe von C-Vektoren in Funktionen

*Prinzip:* C-Vektoren werden nicht kopiert, statt dessen wird Adresse des C-Vektors (d.h. die Adresse der Komponente 0) übergeben.

*Problem:* Die Länge des C-Vektors geht verloren. Auch mit sizeof *nicht* abfragbar!

*Abhilfe:* Länge ggf. zusätzlich als Argument übergeben.

- $\triangleright$  Eingesetzte C-Vektoren werden in Zeiger umgewandelt. (Spezialfall der Umwandlung C-Vektor  $\rightarrow$  Zeiger) *Bsp.:* double a[N], b[N]; int n; skalar(a,b,n)  $\rightarrow$  skalar(&a[0], &b[0],n)
- ► Formale C-Vektorparam. werden in Zeiger umgewandelt. C-Vektordimensionen können weggelassen werden! *Bsp.:* double skalar(double a[N],double b[N],int n) ≡ double skalar(double a[],double b[],int n) ≡ double skalar(double \*a,double \*b,int n)

# [∗] Übergabe von C-Matrizen in Funktionen

*Prinzip:* Umwandlung C-Vektor → Zeiger findet nur einmal statt!

### 1. Methode

- int lingl(double  $a[M][N], \ldots, int m, int n$ )
- ≡ int lingl(double a[][N] ,...,int m,int n)
- $\equiv$  int lingl(double  $(*a)[N],...$ , int m, int n)
- *Denn:* double a[M][N] M-Vektor von N-Vektor von double
	- $\rightarrow$  double  $(*a)[N]$  Zeiger auf N-Vektor von double
	- $\triangleright$  Grundsätzlich möglich, aber unpraktisch, weil bei getrenntem Übersetzen von Haupt- und Unterprogramm die *Konstante N* übereinstimmen müsste.
	- $\triangleright$  Wieder interessant in C 99, weil dort in beschränktem Umfang variable Längen für Vektoren zulässig sind. Bisher allerdings *nicht* in C++ übernommen!

# [∗] Übergabe von C-Matrizen in Funktionen II

### 2. Methode

- int lingl(double  $\star$  (ap[M]),...,int m,int n)
- $\equiv$  int lingl(double  $\star$  (ap[]),...,int m,int n)
- $\equiv$  int lingl(double \*\*ap ,...,int m,int n)

*Denn:* double \*ap[M] M-Vektor von Zeigern auf double  $\rightarrow$  double  $\star \star$ ap Zeiger auf Zeiger von double

- ▶ Zusätzlich im Hauptprogramm Hilfsvektor erforderlich: double a[M][N], \*ap[M] for  $(i=0; i \leq m; ++i)$  ap[i]=a[i];
- $\blacktriangleright$  Funktioniert, weil

ap[i][j]≡\*(ap[i]+j)≡\*(a[i]+j)≡a[i][j].

# [∗] Übergabe von Matrizen in Funktionen III

double  $a[M][N]$ ,  $*ap[M]$ ; for(i=0; i<M; ++i) ap[i]=a[i];

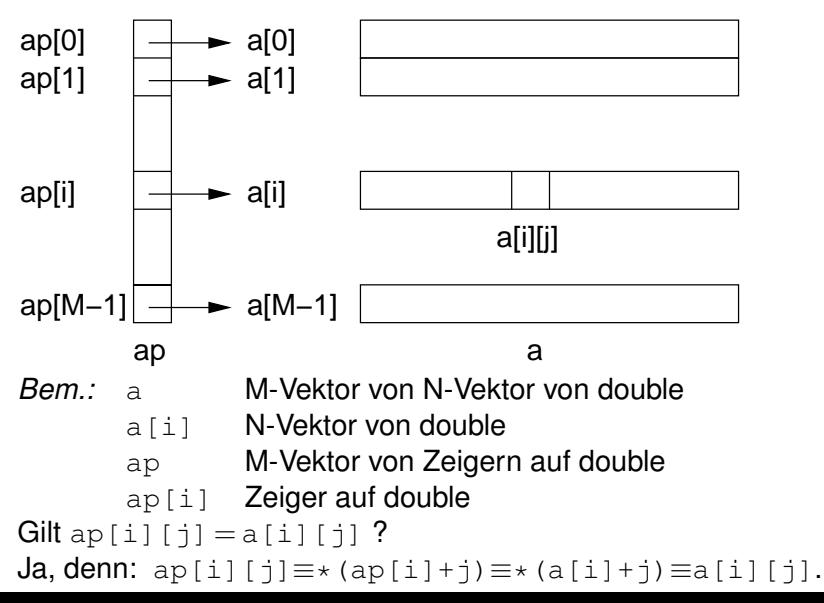

## Kommandoargumente

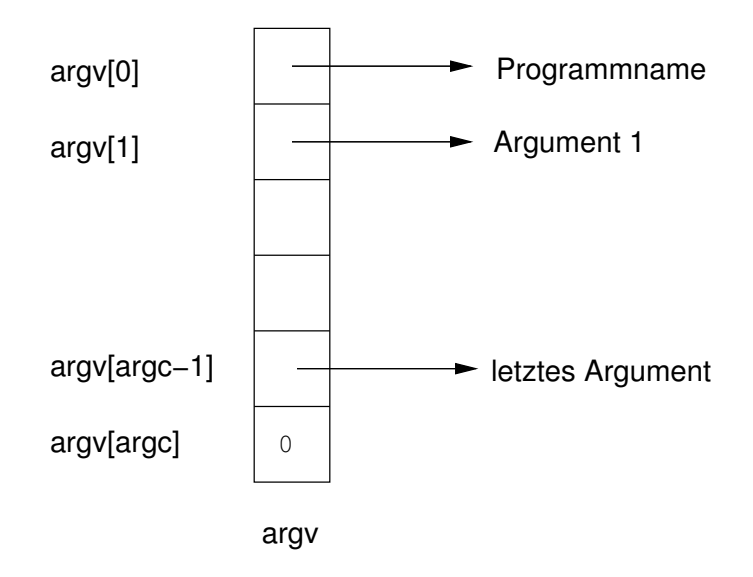

## Dynamische Speicherreservierung I

### **Operatoren new und delete**

- $\triangleright$  new liefert Zeiger vom passenden Typ
- $\triangleright$  Syntax wie Variablenvereinbarung, aber: new davorschreiben, Variablenname weglassen
- $\blacktriangleright$  Lebensdauer bis zum korrespondierenden delete, unabhängig von Blockgrenzen
- ▶ Zwei Ausprägungen bei delete: delete Einsatz für skalare Objekte delete[] Einsatz für C-Vektoren
- $\triangleright$  Operand von new: Typ (Variablenvereinb. ohne Name) Operand von delete bzw. delete[]: Zeiger
- $\triangleright$  Behandlung von Allokationsproblemen mit Hilfe von Exceptions *(später!)*
- $\triangleright$  STL-Behälterklassen vorrangig vor new und delete verwenden

## Dynamische Speicherreservierung II

#### *Bsp.: Dynamisch allozierte Integervariable*

```
int *ip;
ip = new int;*ip = 17; // Bsp. für Wertzuweisung
delete ip; // Freigabe des Speicherplatzes
```
#### *Bsp.: Dynamisch allozierter double-Vektor*

```
double *x;
x = new double[n];x[n-1] = 3.14; // Bsp. für Wertzuweisung
delete[] x; // Freigabe des Speicherplatzes
              // delete[] statt delete !!
```
## [∗] Dynamische Speicherreservierung III

#### *Bsp.: Dynamisch allozierte m* × *n-Matrix*

```
a = new double * [m];
```

```
for (int i=0; i<m; ++i)
```

```
a[i] = new double[n];
```
// Freigabe der Matrix siehe Inf.bl.13,S.2

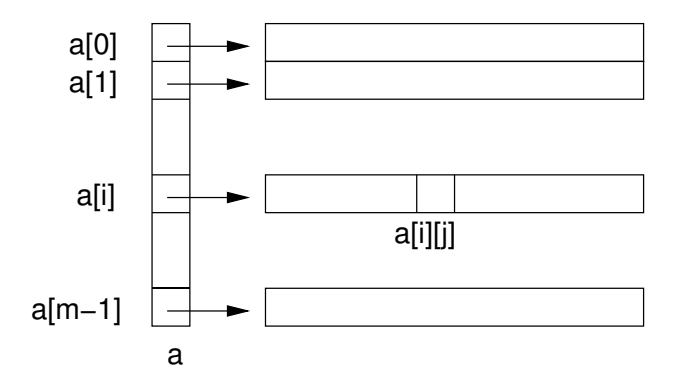